## Pole / Arrays

#### Jan Kybic

#### <http://cmp.felk.cvut.cz/~kybic> <kybic@fel.cvut.cz>

2016–2022

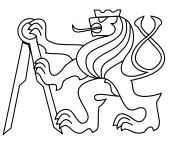

#### <span id="page-1-0"></span>[Pole](#page-1-0)

[Hodnoty a reference](#page-62-0)

[Další příklady](#page-85-0)

#### Datové typy v Pythonu

#### ▶ Jednoduché typy: (primitive data type)

▶ celé číslo, reálné číslo, logická hodnota,

▶ Složené typy / datové struktury: (composite/compound data type, data structures)

 $\blacktriangleright$  řetězec, *n*-tice (tuple), pole

## Složené typy / datové struktury

#### ▶ Hierarchicky sdružují data

- ▶ Slouží k organizaci dat, související data jsou uložena a manipulována spolu
- ▶ Pro zvýšení efektivity programování i vykonávání
- ▶ Operace na datových strukturách
	- ▶ Vytvoření
	- ▶ Čtení jednotlivých složek (elementů)
	- ▶ Modifikace jednotlivých složek
	- ▶ Vyhledávání
	- ▶ Přidávání, odebírání, . . .

#### Pole (Array)

- ▶ Obsahuje N elementů (objektů,prvků)
- ▶ Přímý přístup (random access) pomocí indexů
	- ▶ Pro čtení i zápis
	- ▶ V konstantním čase

## Pole v Pythonu

# ▶ Vytvoření

>>>  $a = [0.3, 0.6, 0.1]$ >>> a [0.3, 0.6, 0.1] ▶ Čtení prvku

- >>> a[1] 0.6 >>> a[0]
- 0.3

#### *b* V Pythonu má první prvek index 0.

## Pole v Pythonu

## ▶ Vytvoření

>>>  $a = [0.3, 0.6, 0.1]$  $>>$  a [0.3, 0.6, 0.1] ▶ Čtení prvku  $>> a[1]$ 0.6 >>> a[0] 0.3 ▶ Změna prvku  $\gg$  a[2]=1.5

> >>> a  $[0.3, 0.6, 1.5]$

 $\boxed{i}$ V Pythonu má první prvek index 0.

#### Pole bez polí

▶ Vytvoření

>>> a0=0.3 ; a1=0.6 ; a2=0.1 ▶ Čtení prvku >>> a1 0.6 >>> a0 0.3 ▶ Změna prvku

 $\gg$  a2=1.5

S polem je to pohodlnější. . .

```
▶ Operace s celým polem
  a = [0.3, 0.6, 0.1]print(a)
  [0.3, 0.6, 0.1]
▶ Index může být výraz
  s=0.
  for i in range(3):
      s+=a[i]print("a[%d]=%f'' % (i,a[i]))
  print(s)
  a[0] = 0.300000a[1]=0.600000a[2]=0.1000000.9999999999999999
```
Pole různých typů

```
a = [0.3, 0.6, 0.1]print(a[0])
0.3
b = [3, 1, 4, 1, 5, 9, 2]print(b[2])4
barvy=["srdce","listy","kule","žaludy"]
print(barvy[3])
žaludy
bits=[True,False]
print(bits)
[True, False]
```
 $\bm{l}$ Homogenní pole = všechny prvky jsou stejného typu. Funkce a pole Unární operace

```
\gg a=[0.3,0.6,0.1]
>>> print(a)
[0.3, 0.6, 0.1]
\gg len(a)
3
\gg sum(a)
0.9999999999999999
\gg max(a)
0.6
>>> bits
=
[True
,False
]
>>> all(bits)
False
>>> any(bits)
True
```
#### Funkce a pole Binární operace

```
Spojování, opakování
>>> a = [0.3, 0.6, 0.1]>> b = [0.7, 0.9]>>> a+b
[0.3, 0.6, 0.1, 0.7, 0.9]
>>> b*3
[0.7, 0.9, 0.7, 0.9, 0.7, 0.9]
```
#### Vytvoření pole

▶ Výčtem >>>  $a = [0.3, 0.6, 0.1]$ ▶ opakováním prvků >>> a=10\*[0]

de. Opakování používejte pouze pro primitivní nebo neměnné typy.

#### Vytvoření pole

▶ Výčtem >>>  $a = [0.3, 0.6, 0.1]$ ▶ opakováním prvků  $\gg$  a=10\*[0]

Opakování používejte pouze pro primitivní nebo neměnné typy.

```
>>> a=3*[[1,2]]
>>> a
[1, 2], [1, 2], [1, 2]\gg a[1][0]=10
>>> a
[10, 2], [10, 2], [10, 2]
```
## Vytvoření pole (2)

▶ z posloupnosti >>> list(range(1,11)) [1, 2, 3, 4, 5, 6, 7, 8, 9, 10]

*U* V Pythonu se tento druh pole jmenuje list

## Vytvoření pole (2)

 $\blacktriangleright$  z posloupnosti >>>  $list(range(1,11))$ [1, 2, 3, 4, 5, 6, 7, 8, 9, 10]

*U* V Pythonu se tento druh pole jmenuje list

```
▶ přidáváním na konec
   a = \lceil \rceilfor i in range(10):
       a+=[0,0]print(a)
   [0.0, 0.0, 0.0, 0.0, 0.0, 0.0, 0.0, 0.0, 0.0, 0.0]
Přidávání může být časově náročné.
```
 $\bm{i}$ V jiných jazycích je délka pole pevná.

## Vytvoření pole (3)

▶ výrazem (list comprehension)  $\gg$  [i for i in range(1,11)] [1, 2, 3, 4, 5, 6, 7, 8, 9, 10] >>>  $[i * i for i in range(1, 11)]$ [1, 4, 9, 16, 25, 36, 49, 64, 81, 100] >>>  $[0.$  for i in range $(1,11)]$ [0.0, 0.0, 0.0, 0.0, 0.0, 0.0, 0.0, 0.0, 0.0, 0.0]

Elegantní, ale specialita Pythonu — nemusíte si pamatovat.

x[i]

- $\blacktriangleright$  *i*-tý prvek x
- ▶ pro sekvenční typy: pole, řetězce, n-tice

x[i]

- $\blacktriangleright$  *i*-tý prvek x
- ▶ pro sekvenční typy: pole, řetězce, n-tice

```
a=[2,7,1]print(a[2])
```
x[i]

 $\blacktriangleright$  *i*-tý prvek x

▶ pro sekvenční typy: pole, řetězce, n-tice  $a=[2,7,1]$ 

```
print(a[2])
```
1

x[i]

```
\blacktriangleright i-tý prvek x
 ▶ pro sekvenční typy: pole, řetězce, n-tice
a=[2,7,1]print(a[2])
1
s="Ferda"
print(s[2])
```
x[i]

```
\blacktriangleright i-tý prvek x
  ▶ pro sekvenční typy: pole, řetězce, n-tice
a=[2,7,1]print(a[2])
1
s="Ferda"
print(s[2])
```
r

x[i]

```
\blacktriangleright i-tý prvek x
 ▶ pro sekvenční typy: pole, řetězce, n-tice
a=[2,7,1]print(a[2])
1
s="Ferda"
print(s[2])
r
t=(1,2)print(t[0])
1
```
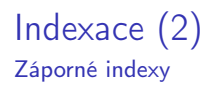

#### Specialita Pythonu — nemusíte si pamatovat.

 $x[i]$  pro  $i < 0$ 

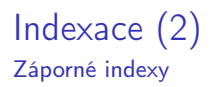

Specialita Pythonu — nemusíte si pamatovat.

 $x[i]$  pro  $i < 0$  $x[i]=x[len(x)+i]$ 

 $\gg$  a=[6,7,5,2,9] >>> a [6, 7, 5, 2, 9]  $>> a[-1]$ 9 >>> a[2] 5  $>> a[-2]$ 2

Řezy pole (array slicing)

Specialita Pythonu — nemusíte si pamatovat.

 $\mathtt{x}[i:j] = \big[\mathtt{x}[i], \mathtt{x}[i+1], \ldots, \mathtt{x}[j-1]\big]$ 

Příklad:  $a=[6,7,5,2,9]$  $print(a[2:4])$  Řezy pole (array slicing)

Specialita Pythonu — nemusíte si pamatovat.

 $\mathtt{x}[i:j] = \big[\mathtt{x}[i], \mathtt{x}[i+1], \ldots, \mathtt{x}[j-1]\big]$ 

Příklad:  $a=[6,7,5,2,9]$  $print(a[2:4])$ [5, 2]

```
x[i:] = x[i:len(x)]x[: j]=x[0: j]x[:]=x[0:len(x)]=x
```
 $a = [6, 7, 5, 2, 9]$ print(a[:3])

```
x[i:] = x[i:len(x)]x[: j]=x[0: j]x[:]=x[0:len(x)]=x
```

```
a = [6, 7, 5, 2, 9]print(a[:3])
[6, 7, 5]
```

```
x[i:] = x[i:len(x)]x[: j]=x[0: j]x[:]=x[0:len(x)]=x
```
 $a = [6, 7, 5, 2, 9]$ print(a[:3]) [6, 7, 5]  $print(a[-2:])$ 

```
x[i:] = x[i:len(x)]x[: j] = x[0: j]x[:]=x[0:len(x)]=x
```
 $a = [6, 7, 5, 2, 9]$ print(a[:3]) [6, 7, 5]  $print(a[-2:])$ [2, 9]

```
x[i:] = x[i:len(x)]x[: j] = x[0: j]x[:]=x[0:len(x)]=x
```

```
a=[6,7,5,2,9]print(a[:3])
[6, 7, 5]
print(a[-2:])[2, 9]
s="Rakousko"
print(s[3:])
```
## Příklad: Jména dnů v týdnu

```
Úkol: převeďte i \in \{0, \ldots, 6\} na jméno dne.
def jmeno_dne(i):
  if i == 0:
      return "pondělí"
  elif i==1:
      return "úterý"
  elif i==2:
      return "středa"
  elif i == 3:
      return "čtvrtek"
  elif i==4:
      return "pátek"
  elif i==5:
      return "sobota"
  elif i==6:
      return "neděle"
  else:
      return "???"
```
## Příklad: Jména dnů v týdnu (2)

print(jmeno\_dne(3))

čtvrtek

```
Příklad: Jména dnů v týdnu (3)
Řešení pomocí pole
```

```
jmena_dni=["pondělí","úterý","středa","čtvrtek",
           "pátek","sobota","neděle"]
```

```
print(jmena_dni[3])
```

```
Příklad: Jména dnů v týdnu (3)
Řešení pomocí pole
```

```
jmena_dni=["pondělí","úterý","středa","čtvrtek",
           "pátek","sobota","neděle"]
```

```
print(jmena_dni[3])
```
čtvrtek
```
Příklad: Jména dnů v týdnu (3)
Řešení pomocí pole
```

```
jmena_dni=["pondělí","úterý","středa","čtvrtek",
           "pátek","sobota","neděle"]
```

```
print(jmena_dni[3])
```
čtvrtek

```
def jmeno_dne(i):
    return jmena_dni[i]
```

```
print(jmeno_dne(3))
```

```
Příklad: Jména dnů v týdnu (3)
Řešení pomocí pole
```

```
jmena_dni=["pondělí","úterý","středa","čtvrtek",
           "pátek","sobota","neděle"]
```

```
print(jmena_dni[3])
```
čtvrtek

```
def jmeno_dne(i):
    return jmena_dni[i]
```

```
print(jmeno_dne(3))
```
čtvrtek

```
Příklad: Jména dnů v týdnu (3)
Řešení pomocí pole
```

```
jmena_dni=["pondělí","úterý","středa","čtvrtek",
           "pátek","sobota","neděle"]
```

```
print(jmena_dni[3])
```
čtvrtek

```
def jmeno_dne(i):
    return jmena_dni[i]
```

```
print(jmeno_dne(3))
```
čtvrtek

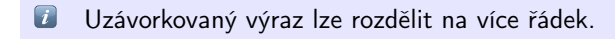

Příklad: průměr a směrodatná odchylka Odhad ze vzorků

$$
\mu_{x} = \frac{1}{N} \sum_{i=1}^{N} x_{i}, \qquad \sigma_{x} = \sqrt{\frac{1}{N-1} \sum_{i=1}^{N} (x_{i} - \mu_{x})^{2}}
$$

```
def mean(v):
  "Calculate a mean of a vector"
  s=0.
  for i in range(len(v)):
    s+=v[i]return(s/len(v))
```
 $\boxed{t}$ Řetězec za hlavičkou funkce slouží k dokumentaci. Lze ho zobrazit příkazem help(mean).

# Příklad: průměr a směrodatná odchylka (2)

$$
\mu_{x} = \frac{1}{N} \sum_{i=1}^{N} x_{i}, \qquad \sigma_{x} = \sqrt{\frac{1}{N-1} \sum_{i=1}^{N} (x_{i} - \mu_{x})^{2}}
$$

```
import math
```

```
def stdev(v):
  "Calculate a corrected sample standard deviation"
 m=mean(v)s=0.
 for i in range(len(v)):
    s^{+} (v[i]-m) **2return math.sqrt(s/(len(v)-1))
```
## Příklad: průměr a směrodatná odchylka (3)

Vypočítáme  $\mu$ ,  $\sigma$  pro  $x_1 = 0, \ldots, x_{1001} = 1000$  $a=list(range(1001))$ print("mean=",mean(a)," sigma=",stdev(a)) mean= 500.0 sigma= 289.10811126635656

Pro spojitou uniformní distribuci [0, 1000] je  $\mu=500$  a  $\sigma=\frac{1000}{\sqrt{12}}\approx 288.67$ .

```
Pole jako argument cyklu
Průměr podruhé
   Místo
   def mean(v):
     "Calculate a mean of a vector"
     s=0.
     for i in range(len(v)):
       s+=v[i]return(s/len(v))Můžeme psát
   def mean(v):
     "Calculate a mean of a vector"
     s=0.
     for x in v:
       s+=x
```

```
return(s/len(v))
```
 $\left\lfloor i\right\rfloor$ Argumentem cyklu for je sekvence, například pole.

# Pole jako argument cyklu (2)

```
Výsledek je stejný
def mean(v):
  "Calculate a mean of a vector"
  s=0.
  for x in v:
    s+=xreturn(s/len(v))
```

```
a=list(range(1001))print("mean=",mean(a))
mean= 500.0
```
# Použití funkcí pole

Průměr potřetí

```
Místo:
def mean(v):
 s=0.
 for x in v:
    s+=xreturn(s/len(v))Můžeme psát
def mean(y):
  "Calculate a mean of a vector"
  return(sum(v)/len(v))
```
**C** Pokud můžete, používejte existující funkce.

```
Použití funkcí pole (2)
```
Směrodatná odchylka podruhé

 $m=mean(v)$ 

 $s=sum([x-m)**2 for x in v])$ return math.sqrt $(s/(len(v)-1))$ 

```
Místo:
\det stdev(v):
  "Calculate a corrected sample standard deviation"
 m=mean(v)s=0.
  for i in range(len(v)):
    s = (v[i]-m) * *2return math.sqrt(s/(len(v)-1))Můžeme psát
def stdev(v):
  "Calculate a corrected sample standard deviation"
```
# Použití funkcí pole (2)

```
\det stdev(v):
  "Calculate a corrected sample standard deviation"
 m=mean(v)s=sum([x-m)**2 for x in v])return math.sqrt(s/(len(v)-1))lze dále zkrátit
def stdev(v):
  return math.sqrt(sum([(x-mean(v))**2 for x in v])/(len(v)-1))
```
# Použití funkcí pole (2)

```
\det stdev(v):
  "Calculate a corrected sample standard deviation"
 m=mean(v)s=sum([x-m)**2 for x in v])return math.sqrt(s/(len(v)-1))lze dále zkrátit
def stdev(v):
  return math.sqrt(sum([(x-mean(v))**2 for x in v])/(\text{len}(v)-1))
```

```
Výsledek se nezměnil
print("mean=",mean(a)," sigma=",stdev(a))
mean= 500.0 sigma= 289.10811126635656
```
 $\blacktriangleright$  Zkracování může zhoršit srozumitelnost kódu.

# Příklad: Náhodná permutace

#### Vytvořte náhodnou permutace čísel  $0, 1, \ldots, N - 1$

Vytvořte náhodnou permutace čísel  $0, 1, \ldots, N-1$ 

#### Myšlenka

- ▶ Uložíme do pole počáteční permutací  $0, 1, \ldots, N 1$
- ▶ Budeme vyměňovat vždy dva prvky
- ▶ Aktuální prvek  $i = 0, \ldots, N-2$  vyměníme s náhodně vybraným prvkem na pozici  $j = i, i + 1, \ldots, N - 1$

# Příklad: Náhodná permutace (2)

#### import random

```
def permutation(n):
    "Create a random permutation of integers 0..n-1"
    p=list(range(n))
    for i in range(n-1):
       r=random.randrange(i, n)temp=p[r]
       p[r]=p[i]p[i]=temp
    return(p)
```
# Příklad: Náhodná permutace (3)

Vyzkoušíme: print(permutation(10)) [2, 6, 5, 3, 1, 9, 8, 4, 7, 0] print(permutation(10)) [0, 4, 3, 2, 7, 8, 1, 6, 5, 9] print(permutation(10)) [8, 5, 0, 9, 2, 3, 7, 1, 4, 6]

Kontrolní tisky Jak to vlastně funguje

```
def permutation(n):
    "Create a random permutation of integers 0..n-1"
    p=list(range(n))
    print("p=",p)
    for i in range(n-1):
       r =random.randrange(i, n)temp=p[r]
       p[r]=p[i]p[i]=temp
       print("i=%d r=%d p=%s" % (i,r,str(p)))return(p)
```
permutation(5)

# Kontrolní tisky (2)

p= [0, 1, 2, 3, 4]  $i=0$  r=3 p=[3, 1, 2, 0, 4]  $i=1$   $r=3$   $p=[3, 0, 2, 1, 4]$  $i=2$  r=3 p=[3, 0, 1, 2, 4] i=3 r=3 p=[3, 0, 1, 2, 4]

Toto je velmi obecná a užitečná technika ověření funkčnosti de programů.

### Permutace pole

Vytiskneme prvky pole v náhodném pořadí:

```
barvy=["srdce","listy","kule","žaludy"]
p=permutation(len(barvy))
```
for i in range(len(barvy)): print(barvy[p[i]])

### Permutace pole

Vytiskneme prvky pole v náhodném pořadí:

```
barvy=["srdce","listy","kule","žaludy"]
p=permutation(len(barvy))
```

```
for i in range(len(barvy)):
    print(barvy[p[i]])
```
žaludy kule

listy

srdce

### Permutace pole

Vytiskneme prvky pole v náhodném pořadí:

```
barvy=["srdce","listy","kule","žaludy"]
p=permutation(len(barvy))
```

```
for i in range(len(barvy)):
    print(barvy[p[i]])
```
žaludy

kule

listy

srdce

Pole v novém pořadí:

print([ barvy[i] for i in p])

```
['žaludy', 'kule', 'listy', 'srdce']
```
# Příklad: Házení dvěma kostkami

Jaká je pravděpodobnost, že padne součet s?

### Příklad: Házení dvěma kostkami

Jaká je pravděpodobnost, že padne součet s?

$$
P(s) = \frac{\text{počet příznivých}}{\text{počet celkem}} = \frac{6 - |s - 7|}{6^2}
$$

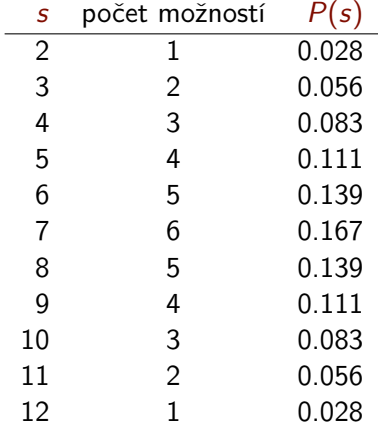

# Simulace házení dvěma kostkami

import random

 $h=[0]*13$  # četnost výskytu součtu h[s] n=100000

```
# Simulace n dvojic hodů
for i in range(n):
  x=random.randrange(1,7)
  y=random.randrange(1,7)
  s=x+yh[s]+=1
```
Soubor dve\_kostky.py

# Simulace házení dvěma kostkami (2)

```
# Tisk výsledných pravděpodobností
for s in range(2,13):
   anal=(6-abs(s-7))/36simul=h[s]/n
   print("s=%2d P(s)=analyticky %0.3f "
         "simulace %0.3f chyba %6.3f" %
          (s,anal,simul,anal-simul))
```
Soubor dve\_kostky.py

# Simulace házení dvěma kostkami (2)

Terminal> python3 dve\_kostky.py

 $s= 2$  P(s)=analyticky 0.028 simulace 0.028 chyba -0.000  $s= 3$  P(s)=analyticky 0.056 simulace 0.056 chyba -0.001  $s= 4$  P(s)=analyticky 0.083 simulace 0.082 chyba 0.002  $s= 5$  P(s)=analyticky 0.111 simulace 0.111 chyba 0.000  $s= 6$  P(s)=analyticky 0.139 simulace 0.138 chyba 0.001  $s= 7$  P(s)=analyticky 0.167 simulace 0.167 chyba -0.001  $s= 8$  P(s)=analyticky 0.139 simulace 0.139 chyba -0.001  $s= 9$  P(s)=analyticky 0.111 simulace 0.112 chyba -0.001 s=10 P(s)=analyticky 0.083 simulace 0.083 chyba 0.000  $s=11$  P(s)=analyticky 0.056 simulace 0.055 chyba 0.000 s=12 P(s)=analyticky 0.028 simulace 0.028 chyba 0.000

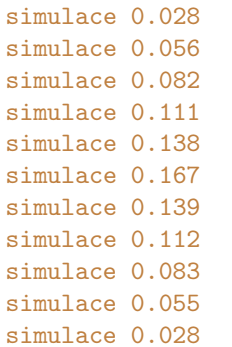

#### <span id="page-62-0"></span>[Pole](#page-1-0)

[Hodnoty a reference](#page-62-0)

[Další příklady](#page-85-0)

(value semantics)

- ▶ U objektu je důležitá hodnota, nikoliv identita. Proměnná reprezentuje hodnotu.
- ▶ Primitivní typy v Pythonu se chovají jako hodnoty (values)
- ▶ Přiřazení vytvoří nový objekt.

 $a=7$ 

 $h = a$ 

 $a=6$ 

print(a)

(value semantics)

- ▶ U objektu je důležitá hodnota, nikoliv identita. Proměnná reprezentuje hodnotu.
- ▶ Primitivní typy v Pythonu se chovají jako hodnoty (values)
- ▶ Přiřazení vytvoří nový objekt.

```
a=7h = aa=6print(a)
6
```
(value semantics)

- ▶ U objektu je důležitá hodnota, nikoliv identita. Proměnná reprezentuje hodnotu.
- ▶ Primitivní typy v Pythonu se chovají jako hodnoty (values)
- ▶ Přiřazení vytvoří nový objekt.

```
a=7h = aa=6print(a)
6
print(b)
```
(value semantics)

- ▶ U objektu je důležitá hodnota, nikoliv identita. Proměnná reprezentuje hodnotu.
- ▶ Primitivní typy v Pythonu se chovají jako hodnoty (values)
- ▶ Přiřazení vytvoří nový objekt.

```
a=7h = aa=6print(a)
6
print(b)
7
```
(reference semantics)

- ▶ Proměnná typu pole je referencí/odkazem (reference,link)
- ▶ Přiřazení vytvoří nový odkaz na existující objekt.

```
a=[7,3]b=aa[1]=6print(a)
```
(reference semantics)

- ▶ Proměnná typu pole je referencí/odkazem (reference,link)
- ▶ Přiřazení vytvoří nový odkaz na existující objekt.

```
a = [7, 3]b=aa[1] = 6print(a)
[7, 6]
```
(reference semantics)

- ▶ Proměnná typu pole je referencí/odkazem (reference,link)
- ▶ Přiřazení vytvoří nový odkaz na existující objekt.

```
a = [7, 3]b = aa[1]=6print(a)
[7, 6]
print(b)
```
(reference semantics)

- ▶ Proměnná typu pole je referencí/odkazem (reference,link)
- ▶ Přiřazení vytvoří nový odkaz na existující objekt.

```
a = [7, 3]b = aa[1]=6print(a)
[7, 6]
print(b)
[7, 6]
```
▶ Pole lze měnit *(mutable)* ▶ Sdílení odkazů (sharing,aliasing)

### Neměnnost (immutability)

▶ Vlastnost datového typu.

 $\blacktriangleright$  Neměnné objekty po vytvoření změnit nelze — řetězce, *n*-tice

```
\gg s="hho i">> s[0]="a"Traceback (most recent call last):
  File "<stdin>", line 1, in <module>
TypeError: 'str' object does not support item assignment
```
TypeError: 'str' object does not support item assignment
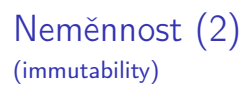

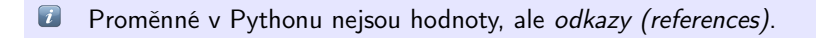

▶ Neměnné typy (čísla,řetězce, *n*-tice) se přesto chovají jako hodnoty a="raz"  $b=a$  $a="d\forall a"$ print(a) dva print(b)

raz

# Práce s neměnnými objekty

Jak lze s neměnnými objekty pracovat?

# Práce s neměnnými objekty

Jak lze s neměnnými objekty pracovat? Vytvoříme objekt nový, nezávislý na starém.

```
>>> s="Ahoj"
>>> r="a"+s[1:]
>>> r
'ahoj'
>>> s
'Ahoj'
```
# Vedlejší efekty funkcí

```
Funkce může změnit své změnitelné (mutable) parametry
def add_one(x):
    for i in range(len(x)):
       x[i]+=1v=[1, 2, 3]add_one(v)print(v)
```
# Vedlejší efekty funkcí

```
Funkce může změnit své změnitelné (mutable) parametry
def add_one(x):
    for i in range(len(x)):
       x[i]+=1v=[1, 2, 3]add_one(v)print(v)
[2, 3, 4]
```
# Vedlejší efekty funkcí

```
Funkce může změnit své změnitelné (mutable) parametry
def add one(x):for i in range(len(x)):
       x[i]+=1v = [1, 2, 3]add_one(v)print(v)
[2, 3, 4]
Funkce není čistá (impure).
```
Vedlejším efektům se pokud možno vyhněte.

# Nahrazení vedlejších efektů

```
def add_one_clean(x):
    return [x[i]+1 for i in range(len(x))]v=[1, 2, 3]v=add_one_clean(v)
print(v)
[2, 3, 4]
```
# Kopírování polí

▶ Přiřazení proměnné typu pole vytvoří nový odkaz na stejné pole  $a=[7,3]$ b=a  $a[1]=6$ print("a=",a, "b=",b)  $a=[7, 6]$  b=  $[7, 6]$ 

# Kopírování polí

▶ Přiřazení proměnné typu pole vytvoří nový odkaz na stejné pole  $a=[7,3]$  $b=a$  $a[1] = 6$ print  $("a=" a, "b=" b),$  $a = [7, 6]$   $b = [7, 6]$ ▶ Kopírováním se vytvoří nový objekt se stejným obsahem

```
a = [7, 3]b=a.copy()a[1]=6print("a=" a, "b=" b, b)a = [7, 6] b = [7, 3]
```
Lze psát též b=a[:]

# Kopírování polí

▶ Přiřazení proměnné typu pole vytvoří nový odkaz na stejné pole  $a = [7, 3]$  $b=a$  $a[1] = 6$  $print("a=" a, "b=" b)$  $a = [7, 6]$   $b = [7, 6]$ ▶ Kopírováním se vytvoří nový objekt se stejným obsahem

```
a = [7, 3]b=a.copy()a[1]=6print("a=" a, "b=" b, b)a = [7, 6] b = [7, 3]
```

```
\overline{u} Lze psát též b=a[:]
```
ฐ Kopírování je mělké (shallow), jen jedna úroveň.

## Neměnost

Immutability

#### Výhody

- ▶ Vyloučení vedlejších efektů
- ▶ Méně chyb
	- ▶ Kdy kopírovat, co lze přepsat
	- ▶ Vzdálený kód mění proměnné
- ▶ Snazší optimalizace
- ▶ Snazší paralelizace

## Neměnost

#### Immutability

#### Výhody

- ▶ Vyloučení vedlejších efektů
- ▶ Méně chyb
	- ▶ Kdy kopírovat, co lze přepsat
	- ▶ Vzdálený kód mění proměnné
- ▶ Snazší optimalizace
- ▶ Snazší paralelizace

#### Nevýhody

- ▶ Trochu menší expresivita.
- ▶ Objektů vzniká velké množství, alokace/dealokace paměti.
- ▶ Nutnost kopírování.
- ▶ Paměťová a výpočetní náročnost.

## Neměnost

#### Immutability

#### Výhody

- ▶ Vyloučení vedlejších efektů
- ▶ Méně chyb
	- ▶ Kdy kopírovat, co lze přepsat
	- ▶ Vzdálený kód mění proměnné
- ▶ Snazší optimalizace
- ▶ Snazší paralelizace

#### Nevýhody

- ▶ Trochu menší expresivita.
- ▶ Objektů vzniká velké množství, alokace/dealokace paměti.
- ▶ Nutnost kopírování.
- ▶ Paměťová a výpočetní náročnost.

#### $\bm{l}$ Existují techniky jak kopírování omezit.

#### <span id="page-85-0"></span>[Pole](#page-1-0)

[Hodnoty a reference](#page-62-0)

[Další příklady](#page-85-0)

#### Příklad: Problém sběratele Coupon collector

Kolikrát musíme náhodně s opakováním vybrat z množiny N prvků, než vybereme každý prvek alespoň jednou?

#### Příklad: Problém sběratele Coupon collector

Kolikrát musíme náhodně s opakováním vybrat z množiny N prvků, než vybereme každý prvek alespoň jednou?

Matematická analýza

počet výběrů =  $T(N) = \lfloor N H_N \rfloor \approx N(\log N + 0.577) + 0.5$  $T(50) = 225$ 

```
coupon_collector.py
```

```
# -*- coding: utf-8 -*-
# Simulace problému sběratele,
import random
import sys
```

```
n=int(sys.argv[1]) # počet různých prvků
collectedCount=0 # počet již vybraných různých prvků
isCollected=[False]*n # již jsme viděli tento prvek
count=0 # kolik prvků jsme již vybrali
```

```
while collectedCount < n:
  r=random.randrange(n) # náhodný prvek 0. n-1count+=1if not isCollected[r]: # nový prvek
    collectedCount+=1
    isCollected[r]=True
```
print("Pro n=%d bylo potřeba %d výběrů." % (n,count))

Terminal> python3 coupon\_collector.py 50

Pro n=50 bylo potřeba 177 výběrů.

Terminal> python3 coupon\_collector.py 50

Pro n=50 bylo potřeba 250 výběrů.

Terminal> python3 coupon\_collector.py 50

Pro n=50 bylo potřeba 123 výběrů.

Terminal> python3 coupon\_collector.py 50

Pro n=50 bylo potřeba 200 výběrů.

### Prvočísla

prvocislo3.py

```
# prvocislo3.py - Vypíše prvočísla menší než zadaný limit
import sys
m=int(sys.argv[1])for n in range(2,m): # cyklus 2 \nImes 1.
  p=2 # začátek testu
  while p*p<=n:
    if n \n% p == 0:
        break
    p+1if p*p > n: # n je prvočíslo
    print(n, end=", ")
print() # závěrečný konec řádky
```
Terminal> python3 prvocislo3.py 1000

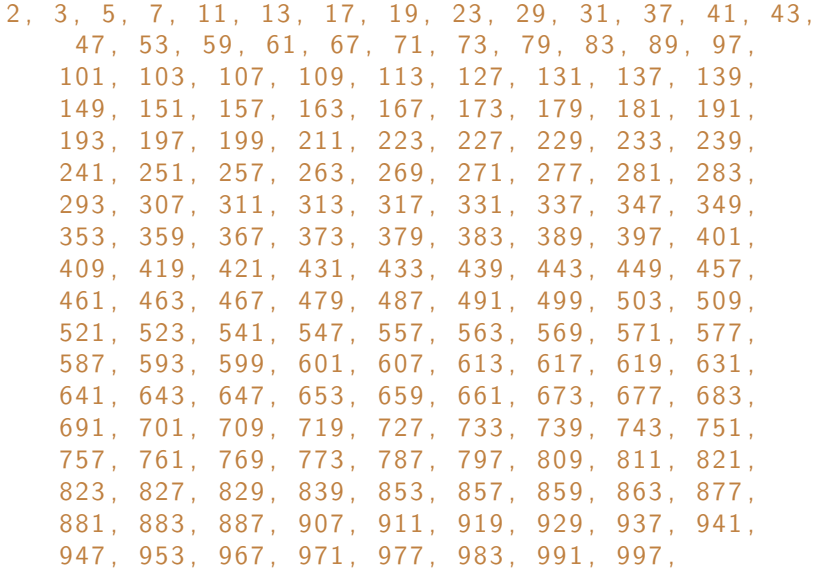

#### Eratosthenovo síto

```
eratosthenes.py
# -*- coding: utf-8 -*-
# eratosthenes3.py - Vypíše prvočísla menší než zadaný limit
import sys
n=int(sys.argv[1])p=[True] *n \# p[i] = je 'i' provočíslo?for i in range(2,n):
  if p[i]: # je to prvočíslo
      print(i,end=", ")
      j=2*i # označ j=2i, 3i, ... < n
      while j < n:
        p[j]=False
        j=j+i
```
print() # závěrečný konec řádky

Terminal> python3 eratosthenes.py 1000

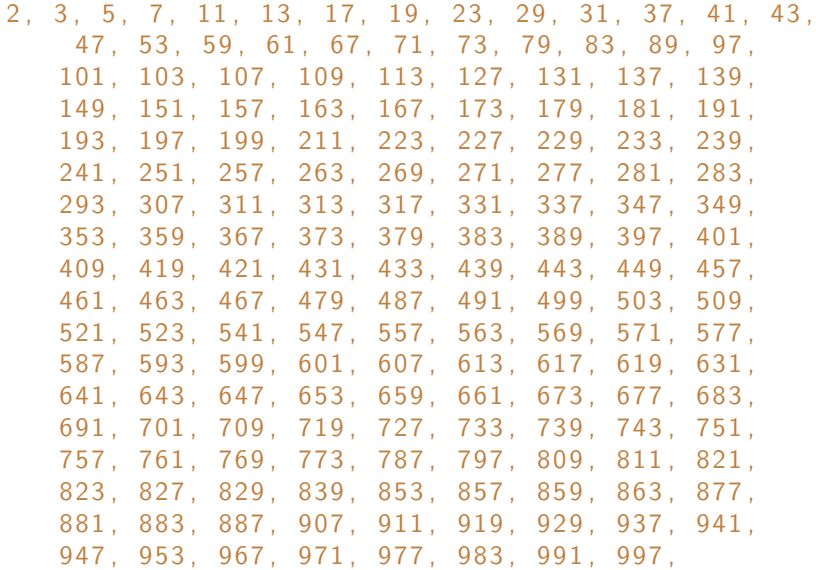

#### Porovnání rychlosti

time -p python3 prvocislo3.py 10000 >/dev/null time -p python3 eratosthenes.py 10000 >/dev/null

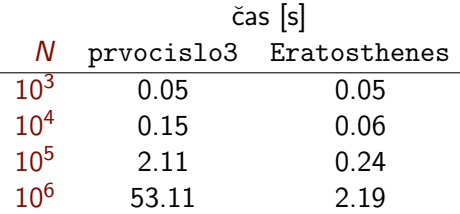

```
a=[[1,0,2,3],[0,2,3,1],[3,0,2,5]]
print(a)
[[1, 0, 2, 3], [0, 2, 3, 1], [3, 0, 2, 5]]
```

```
a = \begin{bmatrix} 1, 0, 2, 3 \end{bmatrix}, \begin{bmatrix} 0, 2, 3, 1 \end{bmatrix}, \begin{bmatrix} 3, 0, 2, 5 \end{bmatrix}print(a)
[1, 0, 2, 3], [0, 2, 3, 1], [3, 0, 2, 5]print(len(a))
```

```
a = \begin{bmatrix} 1, 0, 2, 3 \end{bmatrix}, \begin{bmatrix} 0, 2, 3, 1 \end{bmatrix}, \begin{bmatrix} 3, 0, 2, 5 \end{bmatrix}print(a)
[1, 0, 2, 3], [0, 2, 3, 1], [3, 0, 2, 5]print(len(a))
3
```

```
a = \begin{bmatrix} 1, 0, 2, 3 \end{bmatrix}, \begin{bmatrix} 0, 2, 3, 1 \end{bmatrix}, \begin{bmatrix} 3, 0, 2, 5 \end{bmatrix}print(a)
[[1, 0, 2, 3], [0, 2, 3, 1], [3, 0, 2, 5]]print(len(a))
3
print(a[1])
```

```
a=[[1,0,2,3], [0,2,3,1], [3,0,2,5]]print(a)
[[1, 0, 2, 3], [0, 2, 3, 1], [3, 0, 2, 5]]print(len(a))
3
print(a[1])
[0, 2, 3, 1]
```

```
a=[[1,0,2,3],[0,2,3,1],[3,0,2,5]]
print(a)
[[1, 0, 2, 3], [0, 2, 3, 1], [3, 0, 2, 5]]print(len(a))
3
print(a[1])
[0, 2, 3, 1]
print(a[1][2])
```

```
a=[[1,0,2,3],[0,2,3,1],[3,0,2,5]]
print(a)
[[1, 0, 2, 3], [0, 2, 3, 1], [3, 0, 2, 5]]print(len(a))
3
print(a[1])
[0, 2, 3, 1]
print(a[1][2])3
```
## Tisk matice

```
def print_2d_matrix(a):
   for i in range(len(a)):
      print(a[i])
```

```
print_2d_matrix(a)
[1, 0, 2, 3]
[0, 2, 3, 1]
[3, 0, 2, 5]
```

```
a=[[0.]+4]*2print_2d_matrix(a)
[0.0, 0.0, 0.0, 0.0]
[0.0, 0.0, 0.0, 0.0]
```

```
a=[[0.]+4]*2print_2d_matrix(a)
[0.0, 0.0, 0.0, 0.0]
[0.0, 0.0, 0.0, 0.0]
```

```
a[0][1]=1.0print_2d_matrix(a)
```

```
a = \lceil 0.1*4 \rceil *2print_2d_matrix(a)
[0.0, 0.0, 0.0, 0.0]
[0.0, 0.0, 0.0, 0.0]
```

```
a[0][1]=1.0
print_2d_matrix(a)
[0.0, 1.0, 0.0, 0.0]
[0.0, 1.0, 0.0, 0.0]
```

```
a = \lceil 0.1*4 \rceil *2print_2d_matrix(a)
[0.0, 0.0, 0.0, 0.0]
[0.0, 0.0, 0.0, 0.0]
```

```
a[0][1]=1.0
print_2d_matrix(a)
[0.0, 1.0, 0.0, 0.0]
[0.0, 1.0, 0.0, 0.0]
```
Nefunguje jak chceme, kvůli aliasingu.

```
def create_2d_matrix(n,m,v):
     "Creates a n-by-m matrix with initial value 'v'"
     a = \lceil \rceilfor i in range(n):
          a+=\lceil \int v \rceil *m \rceilreturn a
```
## Vytvoření dvourozměrné matice (2)

```
def create_2d_matrix(n,m,v):
     "Creates a n-by-m matrix with initial value 'v'"
     a = \lceil]
     for i in range(n):
         a+=\lceil \int v \rceil *m \rceilreturn a
```

```
a = create_2d_matrix(2,4,0.0)a[0][1]=1.0
print_2d_matrix(a)
[0.0, 1.0, 0.0, 0.0]
[0.0, 0.0, 0.0, 0.0]
```
## Vytvoření dvourozměrné matice (2)

```
def create_2d_matrix(n,m,v):
     "Creates a n-by-m matrix with initial value 'v'"
     a = \lceil]
     for i in range(n):
         a+=\lceil \int v \rceil *m \rceilreturn a
```

```
a = create_2d_matrix(2,4,0.0)a[0][1]=1.0
print_2d_matrix(a)
[0.0, 1.0, 0.0, 0.0]
[0.0, 0.0, 0.0, 0.0]
```
 $\lceil i \rceil$ Toto je specialita Pythonu

```
Vytvoření dvourozměrné matice (3)
(array/list comprehension)
```

```
def create_2d_matrix(n,m,v):
    "Creates a n-by-m matrix with initial value 'v'"
    return [ [v] *m for i in range(n) ]
```

```
Vytvoření dvourozměrné matice (3)
(array/list comprehension)
```

```
def create_2d_matrix(n,m,v):
     "Creates a n-by-m matrix with initial value 'v'"
     return \lceil \n\lceil v \rceil \n\leq \lceil v \rceil \rceil for i in range(n) ]
```

```
a = create_2d_matrix(2.4.0.0)a[0][1]=1.0print_2d_matrix(a)
[0.0, 1.0, 0.0, 0.0]
[0.0, 0.0, 0.0, 0.0]
```
# Binomický koeficient

(kombinační číslo)

$$
\binom{n}{k} = \frac{n!}{k!(n-k)!} \quad \text{for } n \ge k \ge 0
$$

 $\blacktriangleright$  počet *k* prvkových podmnožin z n

$$
\binom{3}{1} = 3, \quad \binom{4}{2} = 6
$$

# Binomický koeficient

(kombinační číslo)

$$
\binom{n}{k} = \frac{n!}{k!(n-k)!} \quad \text{for } n \ge k \ge 0
$$

**• počet k prvkových podmnožin z n** 

$$
\binom{3}{1} = 3, \quad \binom{4}{2} = 6
$$

▶ koeficient v binomické větě

$$
(x + y)^n = \sum_{k=0}^n {n \choose k} x^{n-k} y^k
$$
  
\n
$$
(x + y)^1 = x + y
$$
  
\n
$$
(x + y)^2 = x^2 + 2xy + y^2
$$
  
\n
$$
(x + y)^3 = x^3 + 3x^2y + 3y^2x + y^3
$$
  
\n
$$
(x + y)^4 = x^4 + 4x^3y + 6x^2y^2 + 4xy^3 + y^3
$$

#### Pascalův trojúhelník Pascal's triangle

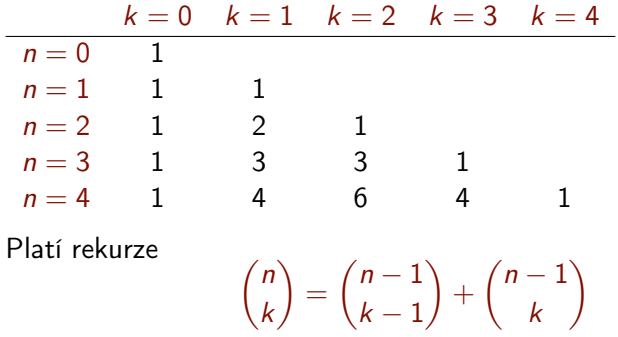

```
Pascalův trojúhelník v Pythonu
```

```
Vypočítejte pole p, tak aby p[n] [k] = \binom{n}{k}\binom{n}{k}def pascal_triangle(N):
  p=[[1]]
  for n in range(1,N):
     prev=p[n-1] # předchozí řada
     p+=[[1] +
            [ prev[k-1] + prev[k] for k in range(1,n) ]
           + [1]]
```
return p

```
print_2d_matrix(pascal_triangle(5))
[1][1, 1]
[1, 2, 1]
[1, 3, 3, 1]
[1, 4, 6, 4, 1]
```
#### $\boxed{i}$ Řádky pole nemusí mít stejnou délku.

### Závěr

#### ▶ Pole

- ▶ často používaná datová struktura
- $\triangleright$  obsahuje *n* prvků (nejčastěji stejného typu)
- ▶ k prvkům přistupujeme pomocí celočíselného indexu
- ▶ prvky pole mohou být i složené datové typy
- **•** Proměnné jsou reference, aliasing
- ▶ Neměnné (immutable) typy, hodnotová semantika
- ▶ Příklady použití polí